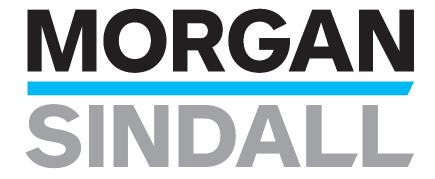

# Cognos at Morgan Sindall Group

May 2012 By Dan Engler

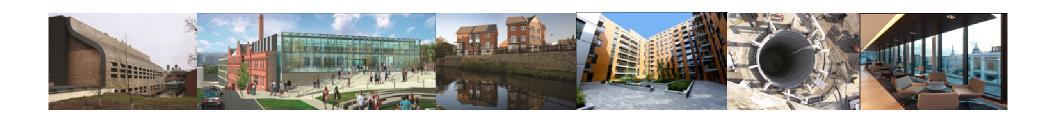

### **Contents**

- Background on Morgan Sindall
- Reasons for looking at a solution like Cognos FSR
- Why we chose Cognos FSR
- What we have done with Cognos FSR
- Process
- What we like
- Future plans

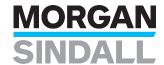

## Background – Morgan Sindall

- Construction and regeneration group employs over 5,000 people
- Revenue of £2.2 billion with PBTA of £45.3 million in year to 31 December 2011
- Balance between public and private sectors and across industry sectors
- Strategy to be market leaders in our chosen sectors
- Leading construction and regeneration specialist

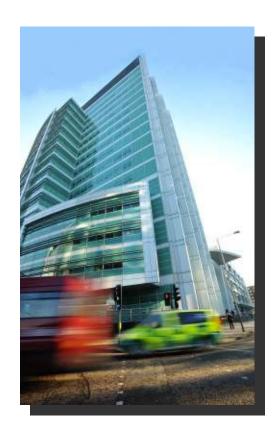

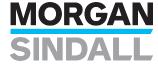

## Background – Morgan Sindall (2)

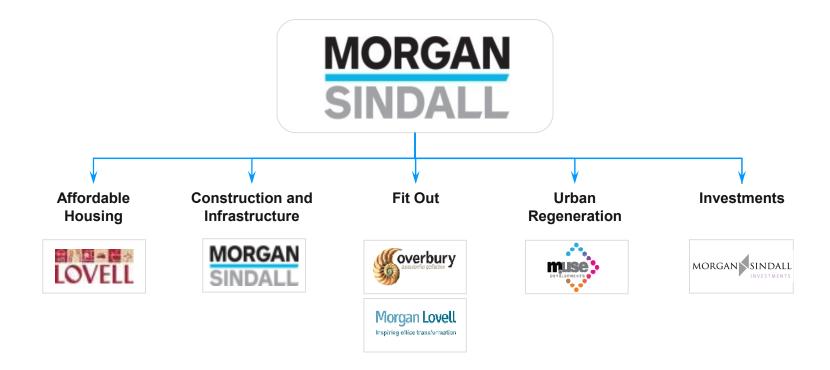

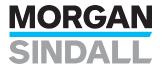

## Background – Dan Engler

Group Finance Manager

One of three people in head office finance team

Responsible for group consolidation and reporting of statutory results

Develop management reporting within the group

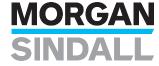

### Reasons for looking at a solution like Cognos FSR

- Year end process a manual exercise, input from various sources producing a number of outputs
  - Company secretarial
  - Finance
  - Main board
  - Other external parties

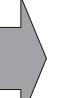

- RNS stock exchange announcement
- Glossy accounts
- PowerPoint analysts' presentation
- Information duplicated between various outputs but absence of link to data source led to manual rekeying
- Risk of errors and version control issues
- Large amount of proof reading and double checking information
- Inefficient process to get over the line...

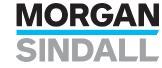

### Why we chose Cognos FSR

- Ease of use
  - Simple interface
- Links to Excel
  - Links to our existing source of consolidation workings
- Utilises Word and Excel 'objects' to produce output
  - Not learning a new system
  - Easily adopted by users not involved in the financial consolidation
- Reduces duplication of effort from replicating information into different documents
- Future use of output in Adobe InDesign for use by external design house
  - Improve efficiency, reducing errors and costs

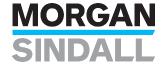

### What we have done with Cognos FSR (so far)

- 2011 interims RNS Stock Exchange announcement and 31 December 2011
   Annual Report and Accounts and RNS Stock Exchange announcement
- Source for analysts' PowerPoint presentations data
- 'Variablised' all numbers in front end narrative
- Linked Cognos FSR to Excel back end reporting from Cognos Controller consolidation system
- Taken one person out of the process 'Gatekeeper' role

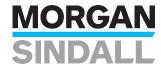

### What we have done with Cognos FSR (2) – variablised the narrative

#### Divisional·Highlights¶

॥ \*- Operating-profit- is- profit-from-operations- before-the-amortisation-of-intangible-assets-and-non-recurringitems.¶ ¶

Construction & Infrastructure¶

- → Operating profit of £9.5m (2010: £12.2m) on revenue of £617m (2010: £612m)¶
- As: expected, market: conditions: remained: very: competitive: with: downward: pressure: on: margins: and: changing: work: mix: resulting in: an: operating: margin: of: 1.5% (2010::2.0%)¶
- Division-successful in-securing positions on a number of major frameworks and won-major contracts in targeted infrastructure sectors of rail and roads¶
- Public-sector construction market set to contract over next two years; commercial sector, particularly in-London, and economic infrastructure set for growth¶
- Well-placed to exploit opportunities in aviation, rail, energy distribution and commercial/industrialsectors¶
- → Order book of £1.9bn (2010: £2.1bn) maintained since the start of the year ¶

Affordable Housing¶

- → Operating profit up: 20% to: £8.3m (2010:: £6.9m) on revenue of: £228m (2010:: £173m)¶
- Revenue growth driven by increases in response maintenance work following acquisitions in 2010 and new build social housing!
- → Operating margin of 3.6% (2010: 4.0%), down due to changing mix of work¶
- Division traded well across mixed tenure, new build social housing and planned and response maintenance projects given challenging market conditions¶
- Recent: acquisitions: provide: platform: for: further: growth: in: response: and: planned: maintenance: while: mixed:tenure: remains: important: to: division's: performance¶
- → Order book steady since the start of the year at £1.5bn (2010: £1.4bn) ¶

¶ Fit:Out¶

- Strong: revenue: growth: in: competitive: market: environment: with: revenue: up: by: 24%: to: £222m: (2010: £179m).¶
- → Division continues to take market share¶
- → Operating profit of £6.1m (2010: £6.9m) resulting in an operating margin of 2.7% (2010: 3.8%)¶
- → Division focusing on growth sectors of technology and retail banking ¶
- Gradual market recovery expected from 2012; market leading position leaves division well placed to henefit!
- Order book of £133m (2010: £213m). Order book expected to rebound in near-term on confirmation of major contract awards¶

Ürban Regeneration¶

- → Improved operating profit of £1.0m (2010: £0.8m) on increased revenue of £19m (2010: £15m)¶
- - Division continues to secure opportunities and is benefitting from a lack of competition from developers ¶
- → Outlook set to continue to improve with division shortlisted on a number of development opportunities¶
- → Regeneration pipeline of £1.4bn, with a further £0.4bn at preferred bidder stage¶

- Example output, this page is a Word object
- All items in red are Cognos FSR variables
- Source for variables is Excel objects in Cognos FSR
- Rounded £m, £bn numbers and %'s all based on calculations in Excel objects within Cognos FSR
- Variables roll forward for next year automatically

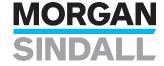

## What we have done with Cognos FSR (3) – Link to Excel

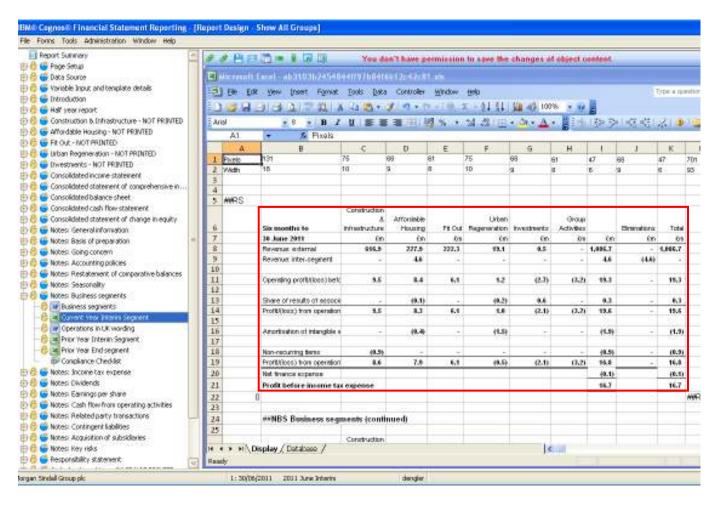

- Display sheet includes the printed output shown in red box
- Linked to a
   Database sheet that pulls data in from existing Excel file containing Cognos
   Controller links
- Sounds worse than it is!

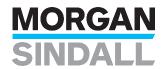

### Process - old and new

### **OLD PROCESS – Controller only**

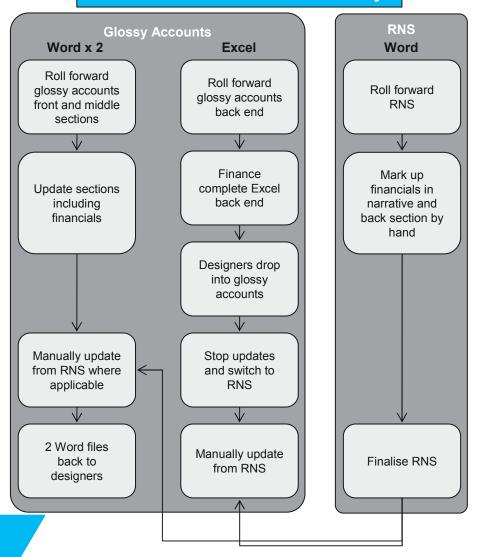

### **NEW PROCESS – FSR & Controller**

Cognos FSR Excel and Word objects set up to belong to either RNS, glossy accounts or both

Update Word and Excel objects, where object in RNS and glossy accounts, update only master object

Print either RNS or glossy accounts from Cognos FSR as one Word or PDF file

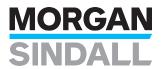

### **Process**

- Narrative sections of notes previously in Excel now in FSR Word objects
- Interims: 4 to 5 days to set up RNS announcement
- Year end: 5 days for additional one time set up work to link additional notes in report and accounts in Cognos FSR to Excel
- Process to produce reports from Cognos FSR:-

1) Controller: Run consolidation

– 2) Excel workbook: Refresh spreadsheet via F9 recalculate

3) FSR: Refresh variables / run reports

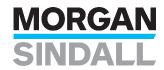

### What we like about Cognos FSR

- Ease of use
  - Simple to install/set up/learn 3 or 4 days consultancy
  - Simple to apply fixes
- Formatting
  - Utilises formatting available in Excel no Word tables
  - Use of logic available in Excel to control wording automatically
- Version control
  - Word versions held in database which can compare with track changes, auditors like it
- Tracking use of variables
  - Cutting clutter by using reports showing where variables are used
- Robust and reliable
  - Does not crash or fall over!
- More time spent on messages and themes, less time on cross checking

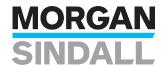

## Future plans

- During 2012
  - Use in divisional board packs will be considered
- 2012 year end
  - Use Adobe InDesign output for designers to use
- Timing TBC product development request
  - Better links to PowerPoint for automation of analysts' presentation

# Any Questions?

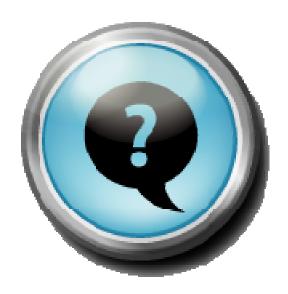

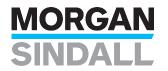